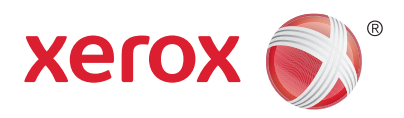

# Xerox® PhaserMatch® 5.0 Colour Management and Calibration Software for Phaser® 7800

For graphic artists and colour professionals, colour matching is a critical task. PhaserMatch 5.0 colour management and calibration software adds another level of colour control and helps maintain colour accuracy.

- **Keep colours perfect.** Environmental conditions, such as temperature and humidity, affect a printer's ability to produce consistently accurate colour. PhaserCal calibration software quickly returns your printer to its factory-new settings. (Available with all Phaser® 7800 configurations.)
- **Emulate other devices.** Use PhaserMatch 5.0 to create custom colour sets that emulate larger press equipment, allowing in-house creation of pre-press proofs. With PhaserMatch 5.0, you can quickly set/reset saved colour profiles to keep your workflows efficient. (Standard on Phaser 7800GX configuration, optional on DN and DX configurations.)
- **Measure colours precisely.** Powered by industry-leader X-Rite, the PhaserMeter® colour measurement device calibrates your monitor and the Phaser 7800 to match colours from swatch books or colour tables, ensuring accurately matched screen-to-print colours. (Included with PhaserMatch 5.0.)

### **PhaserMatch benefits include**

- Get accurate, consistent results with professional-level colour calibration
- Save time and money by controlling repeatable colour
- Create fewer iterations of prepress proofs thanks to greater colour accuracy that meets press colour expectations

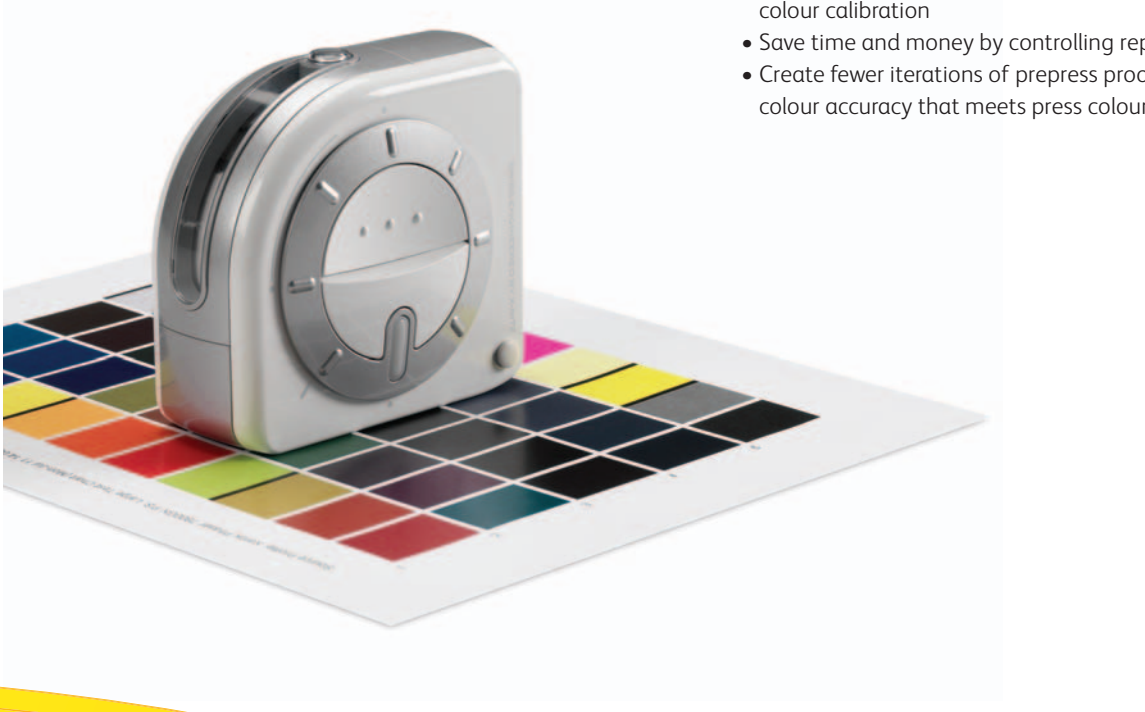

## **Xerox® Software Solutions**

Fact Sheet

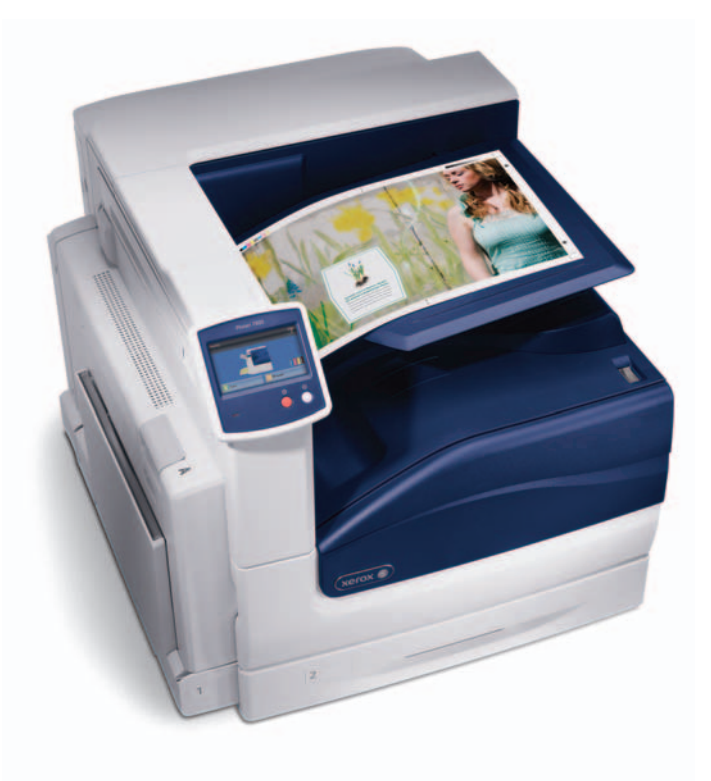

## **System Requirements**

#### **Apple® Macintosh®**

- Apple Power Macintosh computer
- Mac OSX 10.5.X, 10.6.X, and 10.7.X (with the latest update installed)
- 512 MB RAM required
- 1024 x 768 dpi resolution colour monitor able to display thousands of colours
- Xerox Phaser 7800 colour printer only
- Installation of the Xerox Phaser 7800 Macintosh printer driver (this driver must be used to utilise PhaserMatch 5.0)

#### **Microsoft® Windows®**

- Intel Pentium IV or AMD Athlon XP computer or better
- Windows XP 32 (with latest Service Pack installed), Microsoft Windows Vista 32 or 64 bit, or Windows 7, 32 or 64-bit (with latest Service Pack installed)
- 512 MB RAM required
- 1024 x 768 dpi resolution colour monitor able to display thousands of colours
- Xerox Phaser 7800 colour printer only
- Installation of the Xerox Phaser 7800 Windows printer driver (this driver must be used to utilise PhaserMatch 5.0)

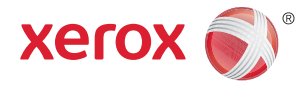

For more information, visit us at **www.xerox.com/office** 

©2011 Xerox Corporation. All rights reserved. Contents of this publication may not be reproduced in any form without permission of Xerox Corporation. XEROX®, XEROX and Design®, Phaser®, PhaserMatch® and PhaserCal® are trademarks of Xerox Corporation in the United States<br>and/or other countries. All other trademarks are the property of their respective manufa change without notice. 11/11 78XDS-03EA